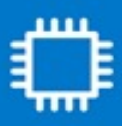

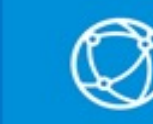

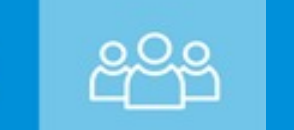

## **Standard Account Guide**

## **What is a Standard Account?**

- Standard account is free and accessible for transacting through email notifications
- Requires manu[al invoice loading, and allows for filtering by PO date ranges](https://support.ariba.com/item/view/183459)
- Standard account enablement includes similar functionality to an enterprise account and will allow you to transact with Micron, such as invoicing and Help Center Access
- Upgrading to Enterprise account is available. Submit request to **Micron Enablement Help Desk**

## **CLICK HERE FOR THE STANDARD ACCOUNT PORTAL**

![](_page_0_Picture_433.jpeg)

![](_page_0_Picture_14.jpeg)